Санкт-Петербургский Государственный Университет

Математико-механический факультет

Кафедра системного программирования

Цириков Семен Алексеевич

# Компиляция программ на OCaml в Lua

Отчёт по учебной практике

Научный руководитель: к.ф.-м.н. Григорьев С.В.

Консультант: программист "IntelliJ Labs" Косарев Д.С.

Санкт-Петербург 2020

## **Оглавление**

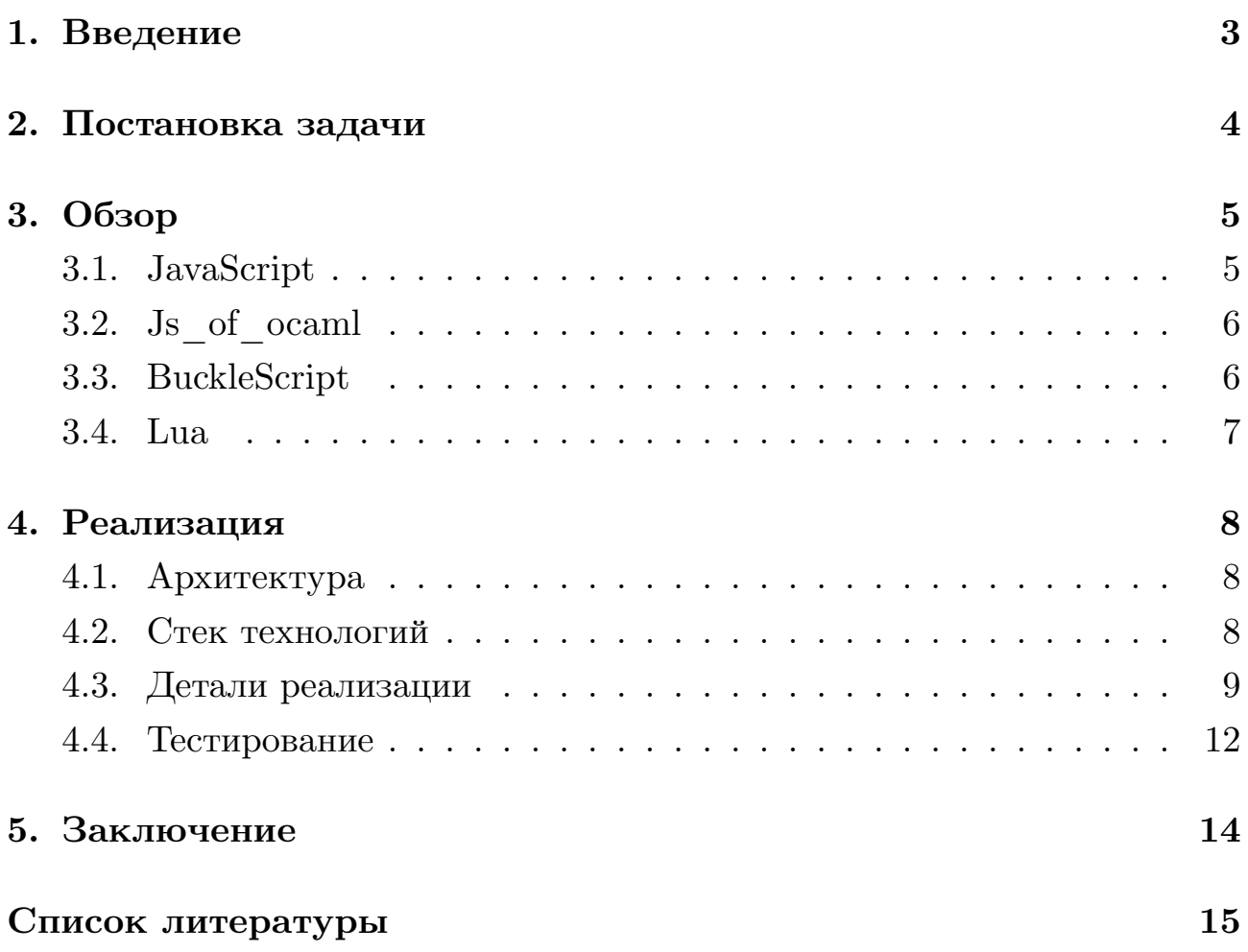

### <span id="page-2-0"></span>1. Введение

При разработке встроенных систем возможности аппаратного обеспечения становятся существенными ограничениями для разработчика (например, невысокая скорость процессора и малый объём памяти, продиктованные условиями минимизации энергопотребления, физического размера или конечной стоимости продукта) и специфичные требования к ПО: часто применяются сокращённые бинарные сборки программ, в которых отсутствует код, не используемый непосредственно. Эти препятствия осложняют использование многих сторонних библиотек (Qt, boost, glibc и другие). Тем не менее программисты зачастую вынуждены использовать высокоуровневые языки программирования с небольшой RTL библиотекой среды исполнения (порядка нескольких десятков килобайт).

Интерес к функциональному программированию со стороны разработки для встроенных систем обусловлен повышенной надёжностью кода и доступностью применения сложных методов автоматической оптимизации. Однако использование напрямую языков, полноценно реализующих функциональную парадигму, затруднено размерами RTL — необходимо более 200 KB для OCaml.

Для преодоления разрыва между мощностью исходного языка и ограничениями, накладываемыми целевой архитектурой, можно использовать методы трансляции. С учётом особенностей встроенных систем, предпочтительна именно компиляция, так как отсутствие на устройстве ресурсов для интерпретации или JIT-компиляции может оказаться критическим.

В ходе работы планируется создать инструмент компиляции из OCaml [5] в Lua [2], предварительно изучив существующие аналоги проекта, построив трансляцию основных структур данных OCaml в структуры данных Lua, а также протестировать инструмент на корректность получаемых программ.

3

## <span id="page-3-0"></span>2. Постановка задачи

Целью данной работы является разработка инструмента компиляции программ, написанных на языке OCaml, в код на языке Lua.

Для достижения указанной цели были поставлены следующие задачи:

- Провести сравнительный анализ существующих решений:
	- $-$  BuckleScript
	- $-$  Js of ocaml
- Спроектировать трансляцию структур данных OCaml в структуры данных Lua
- Реализовать прототип инструмента, предоставляющий возможность использования следующих конструкций:
	- Объявление и использование переменных
	- Стандартные арифметические, битовые, булевы и строковые операции, а также операции сравнения
	- Условное ветвление, в том числе сопоставление с образцом
	- $-$  Цикл
	- Функции и рекурсия, каррирование
	- Обработка исключений
	- $-$  Вывол
	- Импорт модулей
- Провести тесты и проверить корректность трансляции

## <span id="page-4-0"></span>3. Обзор

В данной секции сперва приводятся причины, по которым разработчики могут быть заинтересованы в использовании инструментов кодогенерации вместо написания программ напрямую на JavaScript [3], а затем сравниваются два популярных в настоящее время проекта для генерации кода JavaScript из OCaml: BuckleScript<sup>1</sup> [1] и Js of ocaml [4]. Также обосновавается выбор языка Lua в роли целевого.

#### <span id="page-4-1"></span>3.1. JavaScript

Несмотря на преимущества JavaScript, написание программ на данном языке сопряжено с рядом аспектов, которые многие программисты причисляют к недостаткам. Далее рассмотрены основные из них:

- Ненадёжность: слабая динамическая типизация допускает ошибки времени исполнения, многие из которых можно исключить средствами статической проверки типов в OCaml
- Наличие недостижимого кода: множественные зависимости от модулей порождают большое количество кода, который на самом деле не используется в проекте, что в свою очередь замедляет загрузку, парсинг и интерпретацию. Оба BuckleScript<sup>2</sup> и Js of ocaml [7] обеспечивает исключение недостижимого кода из скомпилированной программы
- JavaScript является динамическим языком программирования, изза чего оптимизации кода, производимые ЛТ-компилятором, могут негативно сказываться на производительности программ во время их исполнения [6]. BuckleScript производит на выходе код, предрасположенный<sup>3</sup> к срабатыванию эвристик оптимизации JavaScript, тем самым повышая эффективность исполняемой программы

<sup>&</sup>lt;sup>1</sup>Переименован в ReScript в июле 2020

 $2$ https://rescript-lang.org/docs/manual/latest/introduction#high-quality-dead-code-elimination

 $3$ https://rescript-lang.org/docs/manual/latest/introduction#readable-output--great-interop

#### <span id="page-5-0"></span>3.2. Js of ocaml

Данная реализация использует низкоуровневый байткод OCaml для компиляции в JavaScript. По той причине, что API виртуальной машины OCaml меняется значительно реже самого языка, в проекте Js of ocaml легче поддерживать совместимость с актуальной версией OCaml. Также поддерживается раздельная компиляция, позволяющая переиспользовать однажды скомпилированные модули.

К минусам данного подхода относят нечитаемый код на выходе – в JavaScript-сообществе возможность переиспользовать существующие решения высоко ценится, однако видимая непонятность кода может препятствовать попыткам встроить его в новую программу. Эта же причина затрудняет отладку кода после компиляции в JavaScript, что усложняет процесс разработки и делает Js of ocaml недружелюбным к новичкам.

Помимо вышеперечисленного, Js of ocaml на момент написания статьи не поддерживает<sup>4</sup> следующие детали OCaml:

- Слабые ссылки
- Большая часть модуля Sys
- $\bullet$  Некоторые библиотеки, поставляемые с OCaml
- Оптимизация хвостовой рекурсии в общем случае

#### <span id="page-5-1"></span>3.3. BuckleScript

B отличие от Js of ocaml, BuckleScript транслирует исходный код на OCaml в читаемый код на JavaScript. Стратегическое решение осуществлять трансляцию из исходного кода приводит к сложностям при поддержке обновлений языка, в следствие чего иногда может возникать отставание поддерживаемой версии OCaml в BuckleScript от актуальной версии OCaml. Как и в Js of ocaml, имеется поддержка раздельной компиляции.

 $4$ https://ocsigen.org/js\_of\_ocaml/3.5.1/manual/overview

К отличительным чертам BuckleScript относится полная поддержка языка OCaml, благодаря которой ограничение на добавление зависимостей снимается: проекты, созданные с помощью BuckleScript, могут использовать почти полную мощь многочисленных библиотек как из экосистемы OCaml, так и JavaScript; а в силу понятности кода, он также может легко встраиваться в сторонние проекты.

В качестве дополнительного преимущества BuckleScript можно отметить большое и активное сообщество, которое разрабатывает вспомогательный АРІ для удобства пользователей и поддерживает систему сборки, время работы которой на пару порядков быстрее<sup>5</sup> альтернатив.

#### <span id="page-6-0"></span>3.4. Lua

Выбор языков при разработке для встроенных систем достаточно широк, однако у многих из них исторически сложились свои области применения. Так, Lua сегодня используется в программах компьютерной вёрстки, пакетных менеджерах, игровых движках и портативных устройствах. Язык был спроектирован компактным и простым в смысле минимальности базовых синтаксических средств и одновременно удобным в освоении для не профессиональных программистов. Так же Lua имеет эффективные средства межъязыкового взаимодействия, ориентированные, главным образом, на вызов библиотек С и на работу в С-окружении.

Компактность языка даёт преимущество перед JavaScript не только в легкости изучения, но и в более важной для аппаратной части стороне: размер библиотек, необходимый для запуска приложений, может варьироваться от 40КБ при исключении из зависимостей всех сторонних библиотек до 150-200KB при добавлении встраиваемого интерпретатора — в то же время встраиваемые системы для JavaScript (например,  $Ducktape$ <sup>6</sup>) занимают 100-400КБ.

 $5$ https://rescript-lang.org/docs/manual/latest/build-performance  $6$ https://duktape.org/

### <span id="page-7-0"></span>4. Реализация

С исходным кодом проекта можно ознакомиться на GitHub репозитории<sup>7</sup>. Далее в этой главе описываются принятые решения по выбору архитектуры, используемых технологий и некоторые детали реализации.

#### <span id="page-7-1"></span>4.1. Архитектура

По завершению этапа исследования архитектура BuckleScript была выбрана в качестве опорной при реализации проекта в силу своих следующих преимуществ:

- 1. Трансляция из исходного кода, а не байт-кода, благодаря чему становится удобнее производить более читаемый и абстрагированный код вместо низкоуровневых инструкций
- 2. Возможность переиспользовать некоторые из модулей, созданных для инфраструктуры проекта

В BuckleScript целевым языком является JavaScript, поэтому, переиспользуя начальные этапы трансляции, необходимо заменить вывод на синтаксис Lua, переработав основные управляющие конструкции и интерфейсы. На нижеприведённом рис. 1 можно изучить изменения в высокоуровневой архитектуре проекта, которые были внесены в ходе практической работы.

#### <span id="page-7-2"></span>4.2. Стек технологий

Выбор технологий обусловлен с одной стороны совместимостью с BuckleScript (из-за чего основным языком разработки является OCaml и используется система сборки  $\min a^8$ , с другой – выбором целевого языка (имеются вставки кода на Lua).

 $7$ https://github.com/Tsirikov/bucklescript/tree/luacaml

 $8$ https://ninja-build.org/

<span id="page-8-1"></span>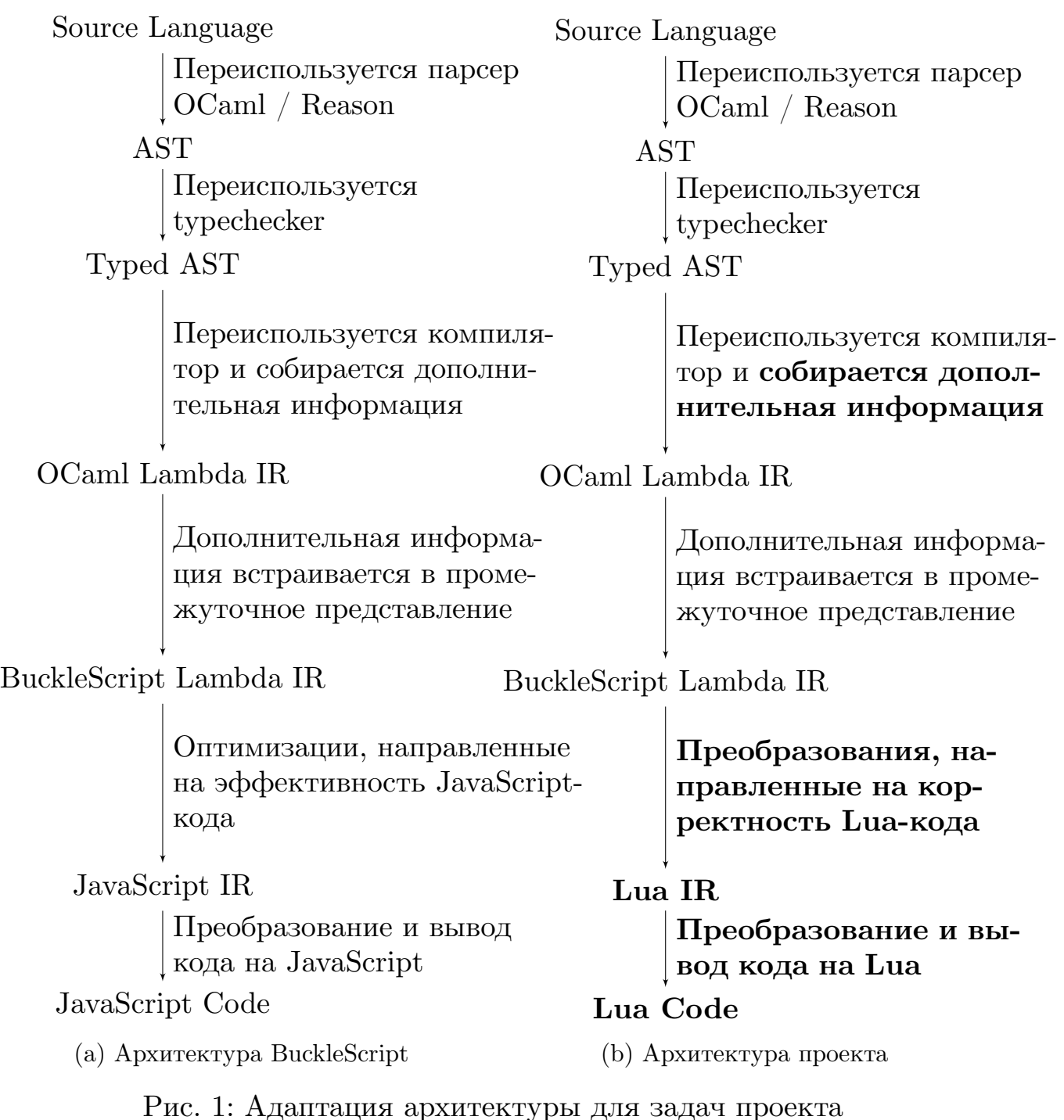

### <span id="page-8-0"></span>**4.3. Детали реализации**

В данной секции сначала перечислена краткая выборка из представляющих интерес проблем, решённых при реализации проекта, в хронологическом порядке написания соответствующего кода, а затем описано поддерживаемое подмножество языка OCaml:

1. Конкатенация строк: в JavaScript для сложения численных типов и

конкатенации строк используется общий оператор  $+$  из соображений о наличии неявного приведения типов. С учётом этого в BuckleScript при сборе дополнительной информации о типах на этапе перехода от "Typed AST" к "OCaml Lambda IR" отсутствовала необходимость в добавлении меток, позволяющих отличать строковые значения. Однако в Lua для конкатенации строк используется оператор ... в то время как применение оператора + к значениям строкового типа приводит к завершению программ с ошибкой. Поэтому на этапе сбора информации было добавлено сохранение метки строк, а в при выводе кода, полученного в ходе работы программы, стали использоваться дополнительные сопоставления с образцом

- 2. Оператор длины для строк и таблиц: строки и массивы в JavaScript являются экземплярами классов, у которых определёно свойство length целочисленного типа, представляющее собой информацию о длине соответствующей структуры. В Lua используется отличный подход к ООП, когда возможности классов реализуются через синтаксический механизм метатаблиц, и по умолчанию строки и таблицы не имеют поля length - для этой цели используется унарный оператор #, возвращающий количество байт в строке (что равнозначно количеству символов в ней, так как каждый символ кодируется одним байтом) или первый индекс из множества натуральных чисел, такой, что соответствующий элемент таблицы не определён (т.е. имеет значение **nil**), уменьшенный на единицу. Для решения этой проблемы так же, как и для предыдущего пункта, потребовалось обработать дополнительные случаи сопоставления с образцом при обработке обращения к полю класса
- 3. Представление тернарного оператора ?:: в Lua отсутствует тернарный оператор ?:, однако его легко выразить через операторы логических связок благодаря следующим обстоятельствам: первое заключается в том, что лишь два значения трактуются как "ложь"  $-$  false *и* nil, все остальные – как true, а второе, что операторы от и and возвращают не логическое значение, а первый или вто-

рой аргумент. Таким образом, выражение **a and b or с** выполняет в точности ту же функцию, что и ?:, т.е. возвращает b, когда a интерпретируется как истина, и с иначе

- 4. Области видимости и связывание идентификаторов: оба языка JavaScript и Lua реализуют лексическое связывание, и конструкция **let** x равнозначна **local** х при правильном определении блока, на который распространяется её действие
- 5. Сопоставление с образцом: при трансляции в JavaScript эта конструкция выражалась через switch-case, однако в Lua подобная управляющая структура отсутствует, из-за чего возникла необходимость представить её в виде блоков **if-then-elif-else** так, чтобы поддерживалась концепция "falls through". Это было достигнуто через подходящее определение уровней вложенности для ветвлений
- 6. Обработка исключений: отличием Lua от JavaScript в плане обработки ошибок является то, что вместо блоков выражений внутри кон- $\alpha$  струкции try-catch используется функция  $\alpha$  and  $\alpha$  mayraise, handler), которая первым аргументом принимает функцию, которая не принимает аргументов и может произвести исключение, а вторым функцию, которая принимает единственный аргумент - ошибку и запускается, если первая завершилась аварийно. Создать такие функции средствами Lua можно через анонимные функции, телами которых являются соответствующие блоки
- 7. Импорт: чтобы импортировать модуль в Lua, в нём явным образом должно быть указано, что этот модуль доступен для импорта, и перечислены все поля, которые будут видны в вызывающем модуле. Для этого на этапе перехода от "Typed AST" к "OCaml Lambda IR" собиралась дополнительная информация о том, что необходимо предоставить для импорта, и затем в конце модуля эти данные объявлялись по правилам Lua
- 8. Объявление пользовательских типов данных: с помощью механиз-

ма хэш-таблиц для структур было зарезервировано поле, в котором хранилась информация о типе, и поля для данных, которые благодаря динамической типизации походили для всех возможных аргументов, которые могли быть переданы в конструктор типа

- 9. Каррирование было выражено средством замыкания функций
- В итоге поддерживаются следующие конструкции языка OCaml:
- 1. Арифметические, битовые, булевы и строковые операции, операции сравнения
- 2. Управляющие конструкции: цикл, ветвление (в том числе сопоставление с образцом)
- 3. Функции, рекурсия, каррирование
- 4. Обработка исключений
- 5. Неформатированный вывод
- 6. Импорт модулей

Нижеперечисленные конструкции OCaml не поддержаны:

- 1. Массивы, списки
- 2. Функции ввода
- 3. Форматирование строк
- 4. Взаимодействие с ОС

#### <span id="page-11-0"></span>4.4. Тестирование

В проекте средствами системы сборки ninja настроено регрессионное тестирование, заключающееся в применении программы-транслятора после каждой сборки к набору тестовых файлов, находящихся в директории "/jscomp/test" – по завершению работы которой делался вывод о способности программы завершаться с нулевым кодом ошибки на множестве входных данных.

Для проверки же корректности получаемых программ осуществлялось ручное тестирование избранных программ, приведённых в директории "/lib/js" под именами, начинающимися с " test " (среди программ, например, находятся применение каррирования, объявление, создание и сопоставление с образцом пользовательского типа данных, вычисление чисел Фиббоначи различными способами). Они также транслирвоались из OCaml в Lua, а затем запускались с различными входными данными.

## <span id="page-13-0"></span>5. Заключение

В ходе выполнения учебной практики были достигнуты следующие результаты:

- 1. Проведено исследование предметной области, в том числе изучены решения, принятые в аналогах проекта
- 2. Спроектирована трансляция структур данных из OCaml в Lua
- 3. Реализован прототип инструмента
- 4. Полученное решение протестировано

Реализация нижеперечисленной функциональности не ставилась задачей текущей работы, но её добавление в будущем может улучшить качество, скорость и удобство применения программ, полученных с помощью разработанного инструмента:

- 1. Использование библиотек Lua для оптимизации работы со строками, массивами, таблицами, математическими функциями, поддержки UTF-8 и взаимодействия с операционной системой
- 2. Использование сопрограмм
- 3. Внедрение С FFI, поддерживаемое Lua

### <span id="page-14-4"></span><span id="page-14-0"></span>**Список литературы**

- <span id="page-14-5"></span>[1] BuckleScript. — <https://github.com/bucklescript/bucklescript>.
- <span id="page-14-2"></span>[2] Ierusalimschy Roberto, de Figueiredo Luiz Henrique, Celes Waldemar. Lua 5.3 Reference Manual. — 2018. — Access mode: [https://www.lua.](https://www.lua.org/manual/5.3/) [org/manual/5.3/](https://www.lua.org/manual/5.3/).
- <span id="page-14-3"></span>[3] International ECMA. ECMAScript $\Omega$  2019 Language Specification.  $-10$  edition.  $-2019$ .  $-$  June.  $-$  Access mode: [http:](http://www.ecma-international.org/ecma-262/10.0/index.html) [//www.ecma-international.org/ecma-262/10.0/index.html](http://www.ecma-international.org/ecma-262/10.0/index.html).
- <span id="page-14-6"></span>[4] Js\_of\_ocaml. — [https://github.com/ocsigen/js\\_of\\_ocaml](https://github.com/ocsigen/js_of_ocaml).
- <span id="page-14-1"></span>[5] The OCaml system release 4.06: Documentation and user's manual / Xavier Leroy, Damien Doligez, Alain Frisch et al. —  $2017. -$  Access mode: [http://caml.inria.fr/pub/distrib/ocaml-4.](http://caml.inria.fr/pub/distrib/ocaml-4.06/ocaml-4.06-refman.pdf) [06/ocaml-4.06-refman.pdf](http://caml.inria.fr/pub/distrib/ocaml-4.06/ocaml-4.06-refman.pdf).
- <span id="page-14-8"></span>[6] St-Amour Vincent, yu Guo Shu. [Optimization Coaching for JavaScript](http://dx.doi.org/10.4230/LIPIcs.ECOOP.2015.271) // 29th European Conference on Object-Oriented Programming (ECOOP  $2015$ ) / Ed. by John Tang Boyland. — Vol. 37 of Leibniz International Proceedings in Informatics (LIPIcs). — Dagstuhl, Germany : Schloss Dagstuhl–Leibniz-Zentrum fuer Informatik, 2015. — P. 271–295. — Access mode: <http://drops.dagstuhl.de/opus/volltexte/2015/5226>.
- <span id="page-14-7"></span>[7] Vouillon Jérôme, Balat Vincent. From bytecode to JavaScript: the Js of ocaml compiler // [Softw., Pract. Exper.](http://dx.doi.org/10.1002/spe.2187)  $-2014. -$  Vol. 44, no. 8.  $-$  P. 951-972.  $-$  Access mode: [https://doi.org/10.1002/spe.](https://doi.org/10.1002/spe.2187) [2187](https://doi.org/10.1002/spe.2187).